## Politechnika Krakowska im. Tadeusza Kościuszki

# KARTA PRZEDMIOTU

obowiązuje studentów rozpoczynających studia w roku akademickim 2020/2021

Wydział Inżynierii Lądowej

Kierunek studiów: Budownictwo Profil: Ogólnoakademicki Profil: Ogólnoakademicki Profil: Ogólnoakademicki

Forma sudiów: stacjonarne 
Kod kierunku: BUD

Stopień studiów: II

Specjalności: Budowle - informacja i modelowanie (BIM)

### 1 Informacje o przedmiocie

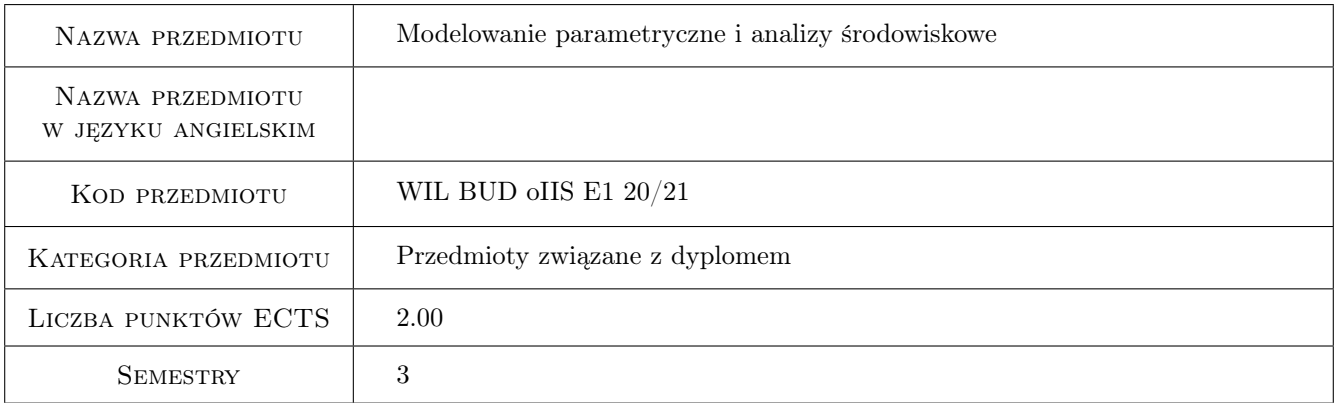

## 2 Rodzaj zajęć, liczba godzin w planie studiów

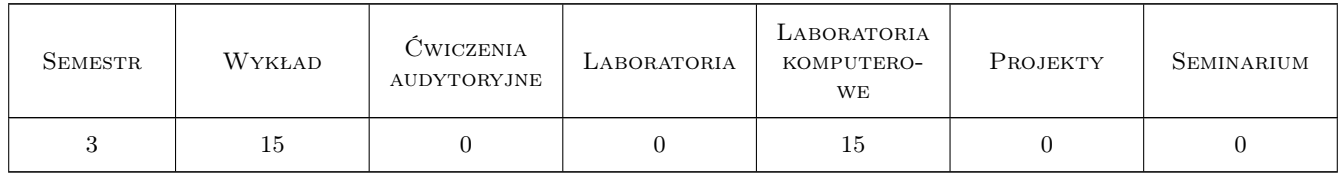

### 3 Cele przedmiotu

Cel 1 Zapoznanie studentów z możliwościami dedykowanych programów klasy BIM do modelowania parametrycznego i wykonywania analiz środowiskowych.

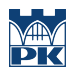

## 4 Wymagania wstępne w zakresie wiedzy, umiejętności i innych **KOMPETENCJI**

1 Podstawowa znajomość technologii BIM oraz programów komputerowych do modelowania w technologii BIM.

#### 5 Efekty kształcenia

- EK1 Wiedza Zna podstawy modelowania parametrycznego w technologii BIM.
- EK2 Wiedza Zna podstawy analiz środowiskowych w technologii BIM.
- EK3 Umiejętności Potrafi tworzyć proste modele parametryczne obiektów budowlanych z wykorzystaniem dedykowanego oprogramowania klasy BIM.
- EK4 Umiejętności Potrafi wykonywać podstawowe analizy środowiskowe z wykorzystaniem dedykowanego oprogramowania klasy BIM.

## 6 Treści programowe

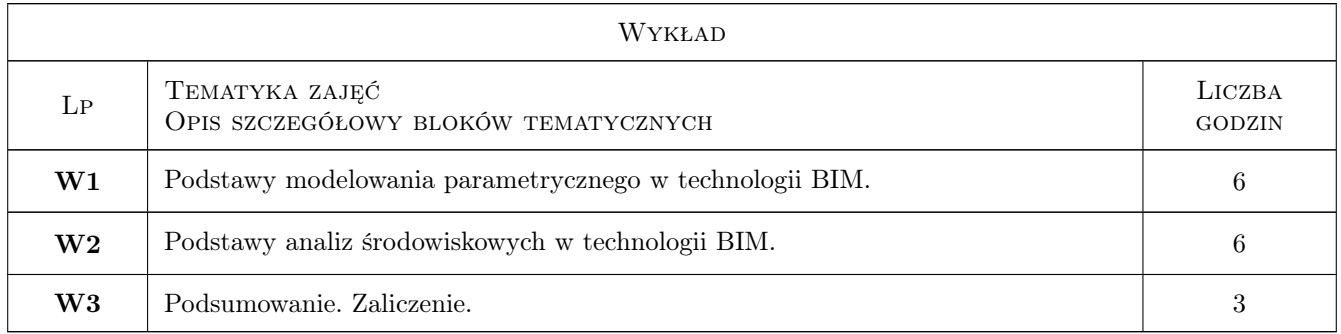

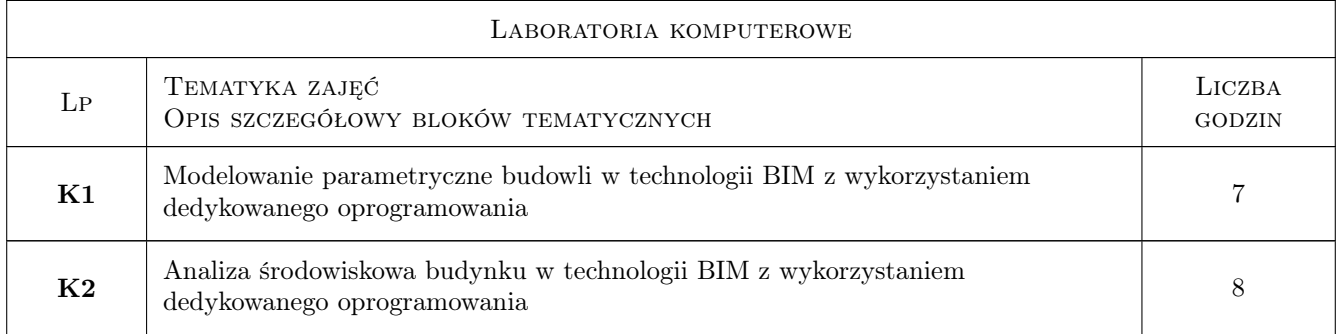

## 7 Narzędzia dydaktyczne

- N1 Wykłady
- N2 Ćwiczenia laboratoryjne
- N3 Konsultacje

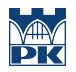

## 8 Obciążenie pracą studenta

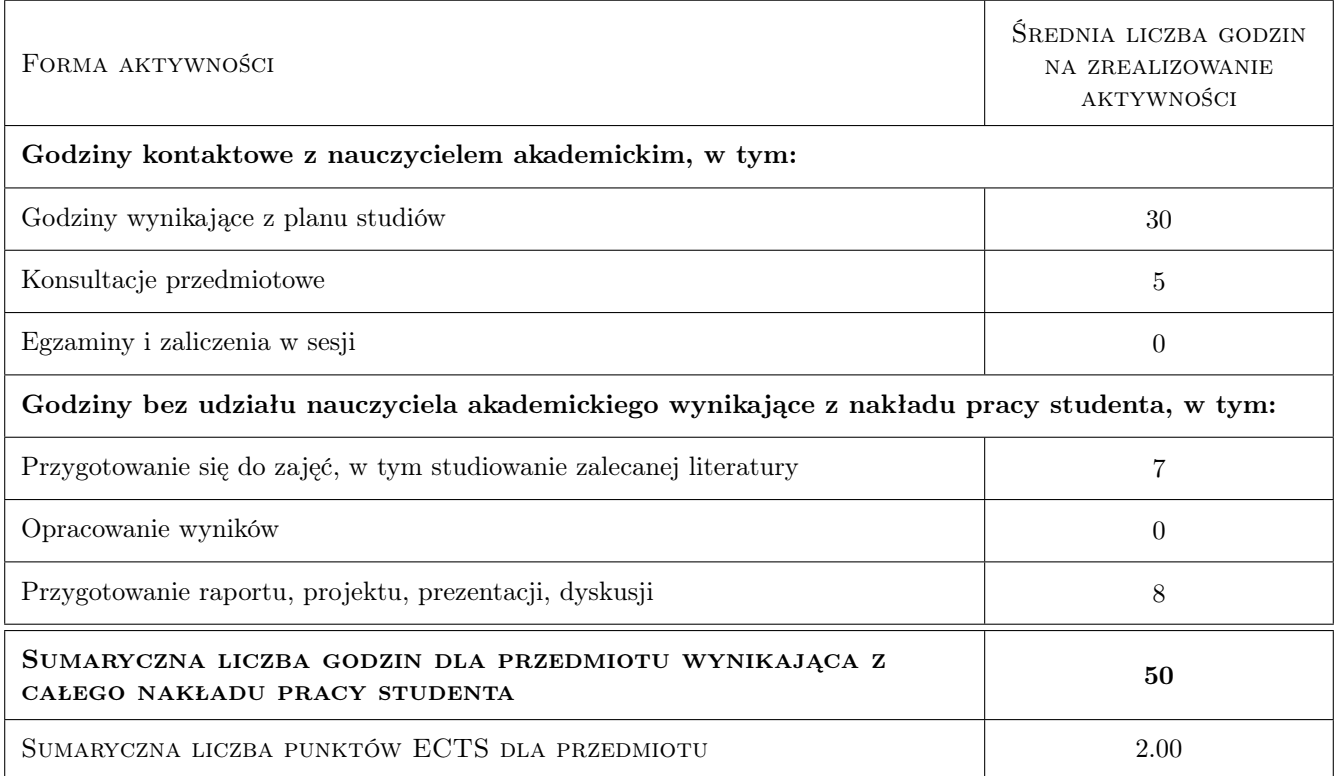

## 9 Sposoby oceny

#### Ocena formująca

F1 Projekt indywidualny

#### Ocena podsumowująca

P1 Test

#### Warunki zaliczenia przedmiotu

W1 średnia ocen cząstkowych

#### Kryteria oceny

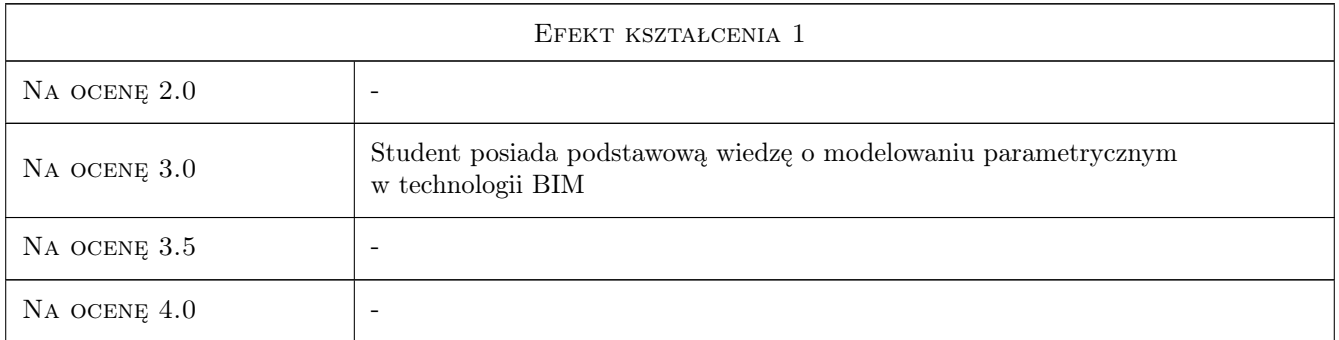

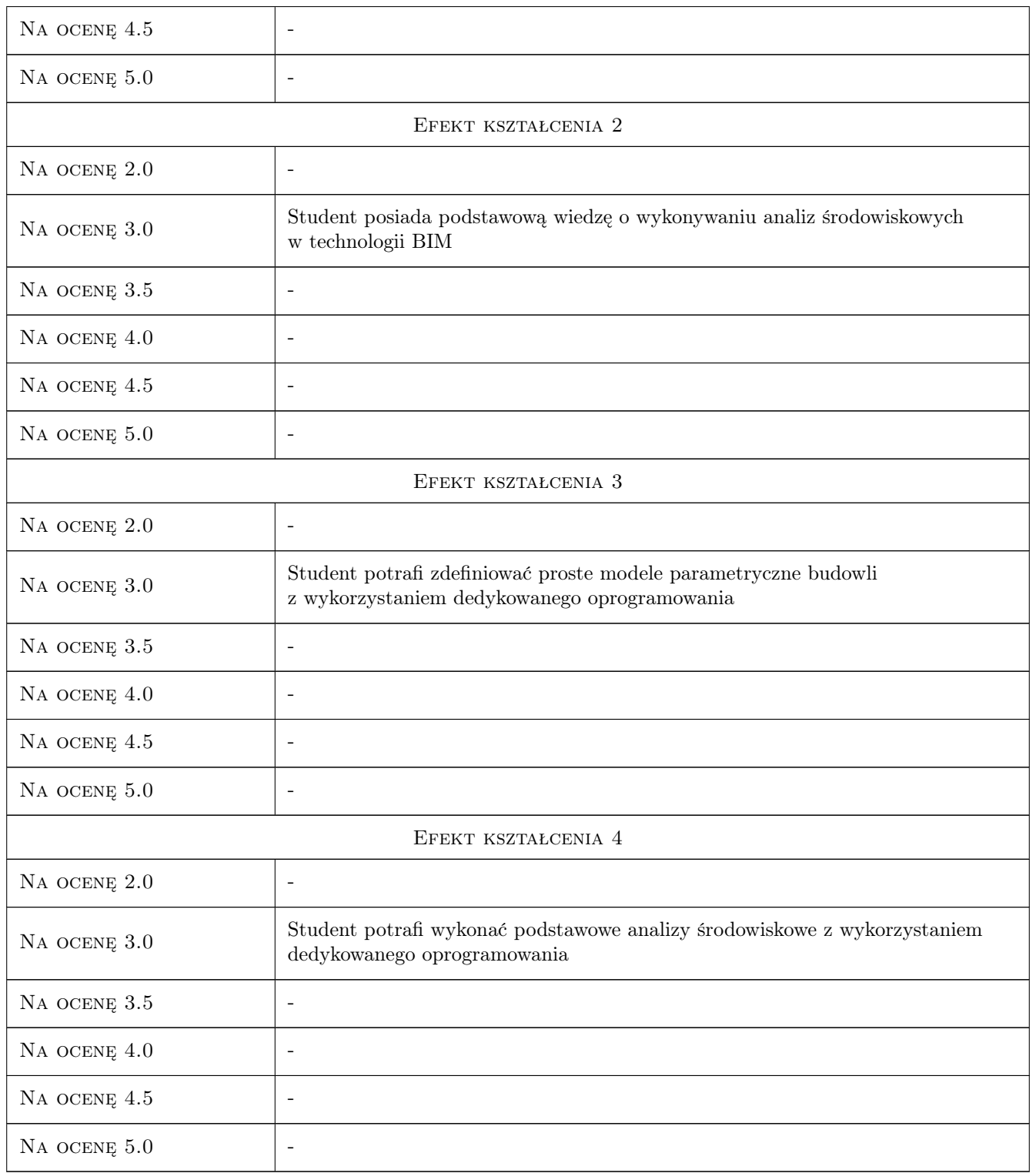

## 10 Macierz realizacji przedmiotu

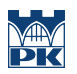

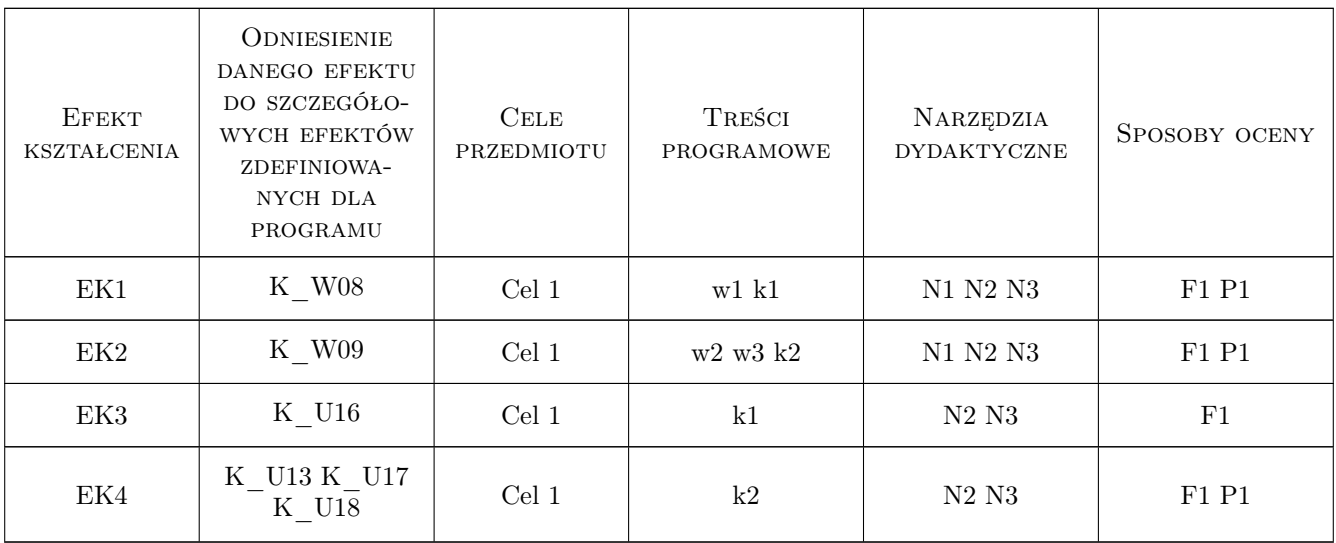

## 11 Wykaz literatury

#### Literatura podstawowa

[1 ] Zbigniew Kacprzyk, Beata Pawłowska — Komputerowe Wspomaganie Projektowania. Podstawy i przykłady, Warszawa, 2012, Oficyna Wydawnicza Politechniki Warszawskiej

## 12 Informacje o nauczycielach akademickich

#### Osoba odpowiedzialna za kartę

dr hab. inż. prof. PK Marek Słoński (kontakt: marek.slonski@pk.edu.pl)

#### Osoby prowadzące przedmiot

1 dr hab. inż. prof. PK Marek Słoński (kontakt: marek.slonski@pk.edu.pl)

2 dr inż. Marcin Tekieli (kontakt: marcin.tekieli@pk.edu.pl)

### 13 Zatwierdzenie karty przedmiotu do realizacji

(miejscowość, data) (odpowiedzialny za przedmiot) (dziekan)

PRZYJMUJĘ DO REALIZACJI (data i podpisy osób prowadzących przedmiot)

. . . . . . . . . . . . . . . . . . . . . . . . . . . . . . . . . . . . . . . . . . . . . . . .

. . . . . . . . . . . . . . . . . . . . . . . . . . . . . . . . . . . . . . . . . . . . . . . .